# **JW HRM-GPX-TCX Tool Crack Serial Number Full Torrent Free Download For Windows**

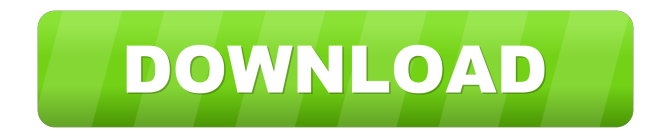

#### **JW HRM-GPX-TCX Tool Crack+**

JW HRM-GPX-TCX Tool Product Key is a simple to use Java-based application designed to convert HRM or GPX data and save the result as CSV files on your computer. The program is useful for generating compatible files for sports tracking programs or Web portals. JW Run is an ultra-lightweight jog logger program for Windows designed to record, display, and store your running workouts. JW Run can automatically record your total distance run and other relevant stats, such as your average speed, total time, and time at certain pace intervals. Additionally, you can create a performance timeline to see the fastest, slowest, and most efficient times of your runs. And you can also view past and future runs so you can track your performance over time. JW Run Features + Automatically record distance and other running data + Automatically record time spent at certain pace intervals + Create and view a performance timeline with results for each time of the day, week, and month + Export performance data to a file for later analysis + Export performance data for automatic uploading to online services + Supports Windows Vista, Windows 7, Windows 8, Windows 10 + Lightweight, easy-to-use interface + Built-in help file with extensive information Import HRM data to JW Run You can import your HRM data directly from your smartwatch to JW Run. When you import HRM data to JW Run, the running data such as distance, pace, and speed will be recorded automatically into the database. Import GPX data to JW Run You can import your GPX data to JW Run from.gpx,.csv,.csvw,.dbf,.csvw,.csv,.csvw,.csv,.csvw,.t xt,.csv,.csvw,.csv,.txt,.csvw,.gpx,.gpx,.gpx,.csv,.csvw,.csv,.csvw,.csv,.csvw,.txt,.csv,.csvw,.csv ,.csvw,.txt,.csv,.csvw,.csv,.csvw,.txt,.csv,.csvw,.csv,.csvw,.txt,.csv,.csvw,.csv,.csvw,.txt,.csv,.c svw,.csv,.csv

### **JW HRM-GPX-TCX Tool Crack 2022 [New]**

Import data from exercise recording files 3.2 Polar HRM/GPX SDK (Software Development Kit) Polar HRM / GPX SDK (Software Development Kit) is the central software platform for products based on the Polar H1 heart rate monitor, including software and firmware upgrades. It is also used by some third party product vendors to develop their own software. The software is provided to a limited group of authorized resellers and distributors as a product development aid. It includes a variety of support services, documentation and training. Polar HRM/GPX SDK is in use worldwide. The technology will be part of the 1.0

version of the SDK in fall 2012. The software offers software updates directly to Polar devices as well as to the network, cloud or mobile devices of Polar customers. 3.1 Sync from Heartbits to Polar H1/GPS unit Sync from Heartbits to Polar H1/GPS unit is a software that allows you to transfer heart rate data from your Heartbits app or website to Polar H1 or H2 devices. 3.1 JW HRM-GPX-TCX Tool JW HRM-GPX-TCX Tool is a simple to use Javabased application designed to convert HRM or GPX data and save the result as CSV files on your computer. The program is useful for generating compatible files for sports tracking programs or Web portals. Import data from exercise recording files It comes in handy in cases when you need to gather information to insert into sports tracking programs or Web portals. The main window in the program acts as a command panel from which you can select the desired functions. You can extract parameters from Polar Heart Rate Monitor format (HRM) or GPS Exchange format (GPX) files and preview the columns before exporting the data. As output formats, the tool can save the data in CSV documents, with GPX headers or GPX trackpoint. Alternatively, you can export the information to GPX and TCX file types, both with unmerged GPX data. Intuitive Java-built interface Being created with Java, JW HRM-GPX-TCX Tool inherits the specific interface layout. The main window allows you to select the desired function: import data, view or export the information to the specified file format. It allows you to preview the information you are about to export. It can 77a5ca646e

### **JW HRM-GPX-TCX Tool Keygen For (LifeTime) Free**

\* Convert HRM or GPX files to a more commonly used CSV file format that can be easily used with sports tracking software and the web.\* Identify and automatically export features from your GPS tracks like AirPressure, Altitude, AvgSpeed, etc. \* Import new data from an existing HRM or GPX files \* Allows a merge of HRM and GPX data \* Preview data before export \* User Settings can be adjusted before save \* Supports TCX file format Polar Integration Service - We help you to get the best out of your Polar T6 Heart Rate Monitor. Our team is happy to assist you with questions regarding all aspects of the T6 so you can use it to the full. All information is available below. T6 Owner's Manual - Please read this and follow the instructions in the manual to avoid damaging your T6. Once damaged your T6 will be hard to repair. T6 User's Guide - We have created this user guide to help you get the most out of your T6. We have put the user guide in the "Owner's Manual" to keep it updated.Q: Error while copying data from different sheets I'm working on a database program where I have to import the data from an existing database on csv, in each of the sheets on a different database. The data has to be imported to my "Database1" sheet, where I can select the column I want to copy and I can also change the database in the "Database2" sheet. I have the following code: Dim db As Workbook Dim db2 As Workbook Set  $db =$ Application. Workbooks("1.csv") Set  $db2 =$  Application. Workbooks("2.csv") Set  $db =$ db.Worksheets("Database1") Set db2 = db2.Worksheets("Database2") Dim rng As Range Dim rng2 As Range Set rng = db.UsedRange With db2.Sheets("Database2") .Range("B3:B19").Clear .Range("C3:C19").Clear End With This works perfect, it copies all the data from sheet

#### **What's New in the?**

95 SvK 95 (Prozbór) was an annual top-level figure skating competition held in the years from 1993 until 2001. Each competition was held in the years 1993 to 1997, and again in 2001. The competition was part of the ISU Challenger Series and was held in Třinec, Czech Republic. Medals were awarded in the disciplines of men's singles, ladies' singles, pair skating, and ice dancing. In the 2001 event, two different ice dancing pairs were formed, when top-level figure skaters Tessa Virtue and Scott Moir teamed with Thomas Williams and Isabelle Delobel. Skaters earned points toward qualifying for the Grand Prix Final, in which

the top six skaters from each discipline competed. The top two finishers in each discipline earned the World and European titles. The men's singles was cancelled in 2001, so that Delobel and Williams could compete at the event as ice dancing. Medalists Men Ladies Pairs Ice dancing External links ISU Historical Results: 1993-2008 Category:ISU Challenger Series Category:ISU Skating World Cup Category:ISU World Figure Skating Championships Category: World Figure Skating Championshipsc.time  $\&$  0xffffffff00000000) >> 32) | (nla->nla\_len -  $((\underline{\phantom{a}} \text{be}32 \cdot \text{*})$ nla->nla\_data)[0]); return nla\_total\_size(size); } } return 0; } static int rndis\_notify\_handler(struct nlmsghdr \*nlh, u32 seq, struct nlattr \*\*attrs) { struct rndis\_params \*params = rndis\_per\_device[nlh->nlmsg\_seq]; int type, len = nlh->nlmsg\_len sizeof(struct rndis notify); int ret; netlink rcv skb(nlh, nlh->nlmsg out == 0); ret = rndis process notify(params, attrs, len); if (params->udev) usb unlink urb(params->response urb); return ret; } static void rndis\_notify\_complete(struct urb \*urb) { struct rndis\_params \*params = urb->context; int status =  $urb$ ->status; int ret; if (

## **System Requirements:**

Minimum: OS: Windows Vista / Windows XP (32bit and 64bit) Windows Vista / Windows XP (32bit and 64bit) Processor: Intel Core 2 Duo / Intel Core 2 Extreme Edition / AMD Athlon X2 Intel Core 2 Duo / Intel Core 2 Extreme Edition / AMD Athlon X2 RAM: 2GB Preferred: OS: Windows Vista / Windows 7 (32bit and 64bit) Windows Vista / Windows 7 (32bit and 64bit) Processor: Intel Core 2 Duo / Intel Core 2

<https://biodiversidad.gt/portal/checklists/checklist.php?clid=3877> <http://wohnzimmer-kassel-magazin.de/wp-content/uploads/fraphem.pdf> [https://gruzovoz777.ru/2022/06/06/mybooklib-organizer-crack-activation-key-download-mac](https://gruzovoz777.ru/2022/06/06/mybooklib-organizer-crack-activation-key-download-mac-win-2022-latest/)[win-2022-latest/](https://gruzovoz777.ru/2022/06/06/mybooklib-organizer-crack-activation-key-download-mac-win-2022-latest/) <https://www.swbiodiversity.org/seinet/checklists/checklist.php?clid=62605> [https://paddock.trke.rs/upload/files/2022/06/eOVEpVrLvzckZVFumD1X\\_06\\_8fdbf2561dd2](https://paddock.trke.rs/upload/files/2022/06/eOVEpVrLvzckZVFumD1X_06_8fdbf2561dd2348df74ff8d38194aacd_file.pdf) [348df74ff8d38194aacd\\_file.pdf](https://paddock.trke.rs/upload/files/2022/06/eOVEpVrLvzckZVFumD1X_06_8fdbf2561dd2348df74ff8d38194aacd_file.pdf) <http://jwmarine.org/clion-crack-lifetime-activation-code-download-latest-2022/> <https://www.onmoda.net/wp-content/uploads/2022/06/anthfyn.pdf> <http://www.roberta-lee-mcleod.com/?p=734> <https://mercadobiklas.com/wp-content/uploads/2022/06/sereode.pdf> [https://www.qmajd.com/wp-content/uploads/2022/06/Extract\\_Phone\\_Numbers\\_From\\_Multi](https://www.qmajd.com/wp-content/uploads/2022/06/Extract_Phone_Numbers_From_Multiple_Text_HTML_Files_Software.pdf) [ple\\_Text\\_HTML\\_Files\\_Software.pdf](https://www.qmajd.com/wp-content/uploads/2022/06/Extract_Phone_Numbers_From_Multiple_Text_HTML_Files_Software.pdf)